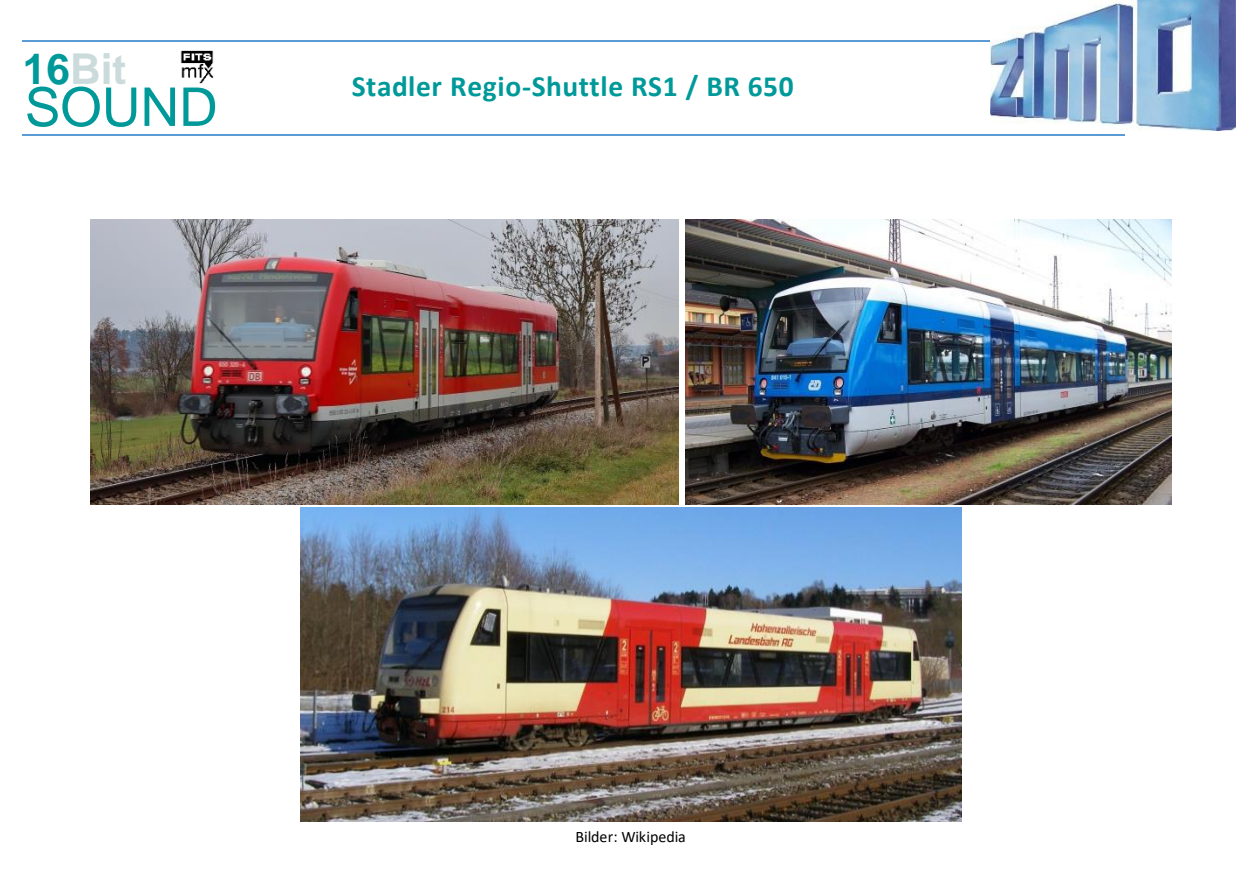

Der **Stadler Regio-Shuttle RS 1** ist ein in Deutschland weit verbreiteter Nahverkehrsdieseltriebwagen. Charakteristisch sind vor allem die trapezförmigen Fensterbänder. Bei der Deutschen Bahn werden die Regio-Shuttles als **Baureihe 650** geführt. Auch zahlreiche weitere Eisenbahnverkehrsunternehmen betreiben Regio-Shuttles. Der Regio-Shuttle wurde 1994 vom VÚKV Prag für ABB Henschel und Daimler-Benz entwickelt und nach deren Fusion 1996 im neugegründeten Unternehmen Adtranz weitergeführt. Auffällig ist der RS1 durch seine Konstruktion, die der eines Fachwerkbrückenträgers entspricht. Die Fensterstege sind daher schräg und geben ihm ein anfangs unverwechselbares Aussehen. Die Deutsche Bahn begann 1999 damit, Fahrzeuge der *Baureihe 650* in Dienst zu stellen. Weitere Betreiber sind u.a.: Agilis auf dem Dieselnetz Oberfranken, die Ostdeutsche Eisenbahn (ODEG), die Niederbarnimer Eisenbahn (NEB), die Erfurter Bahn und Süd-Thüringen-Bahn, die Württembergische Eisenbahn-Gesellschaft (WG), die City-Bahn Chemnitz (CB), die Südwest-deutsche Landesverkehrs-GmbH (SWEG). Die tschechische Staatsbahn České dráhy setzt RS 1 als Baureihe 840 und Baureihe 841 ein.

Quelle: Wikipedia

# Projekt Einstellungen und Information: ZIMO Projektnr.: A116

Das Projekt wurde komplett in der neuen 16-Bit Technologie für ZIMO MS-Decoder realisiert

- Der Decoder muss mindestens Software Version 4.229 aufweisen.
- Der Decoder lässt sich auf Adresse 3 steuern
- Um die Funktionstüchtigkeit des Projektes zu gewährleisten, sollten CV-Werte nur sehr behutsam verändert werden.
- Ein Reset kann durch CV #8 = 8 durchgeführt werden.

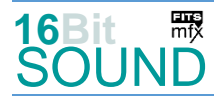

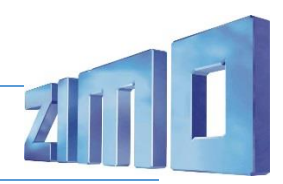

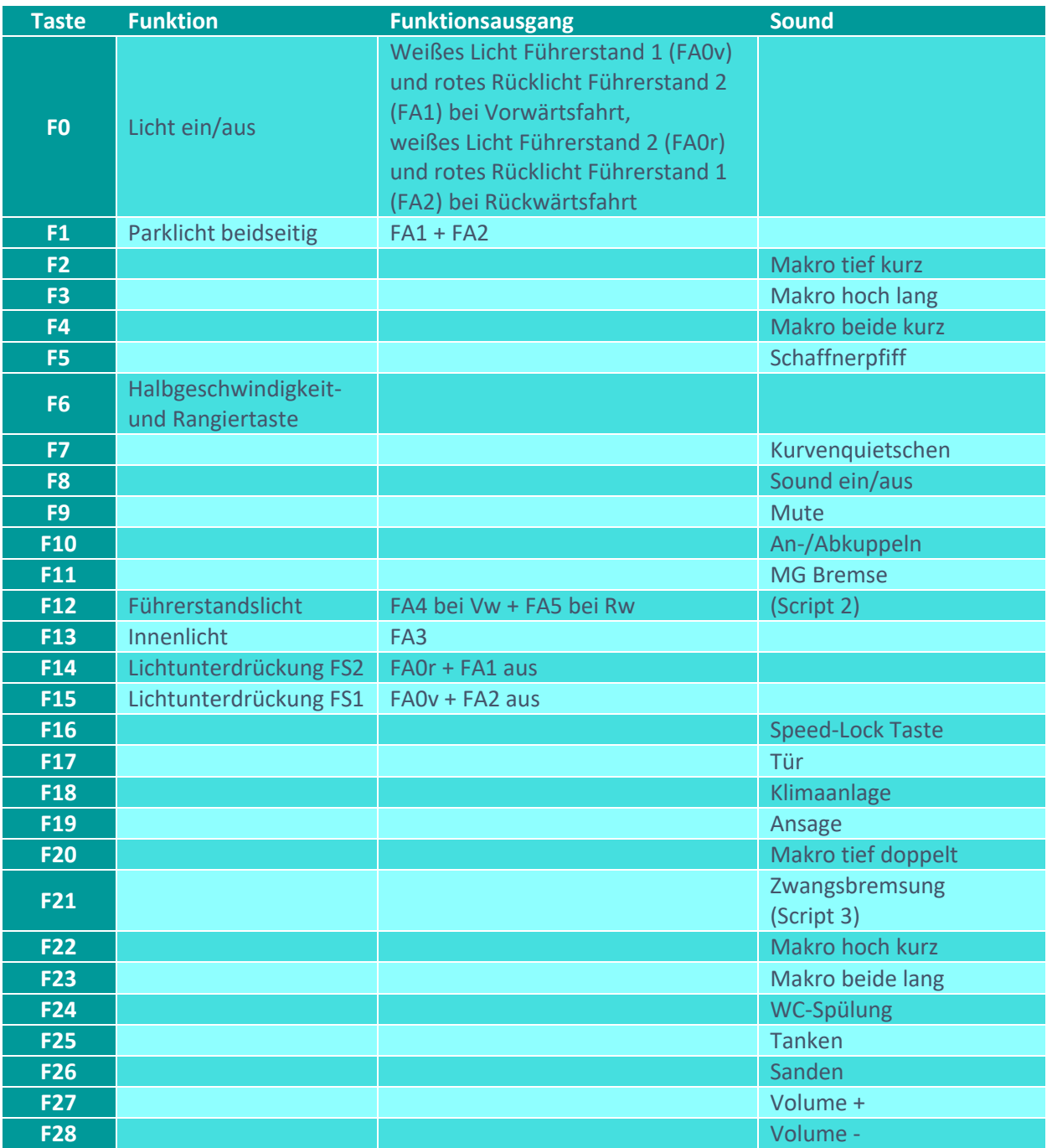

# Sound ein/aus auf F8 entspricht dem ZIMO Standard:

Soll Sound ein/aus mit F1 geschaltet werden, sind folgende CVs zu programmieren: CV  $401 = 8$ ; CV  $408 = 1$ .

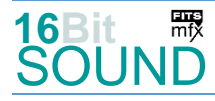

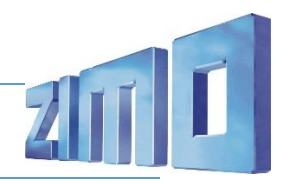

### Geänderte CVs:

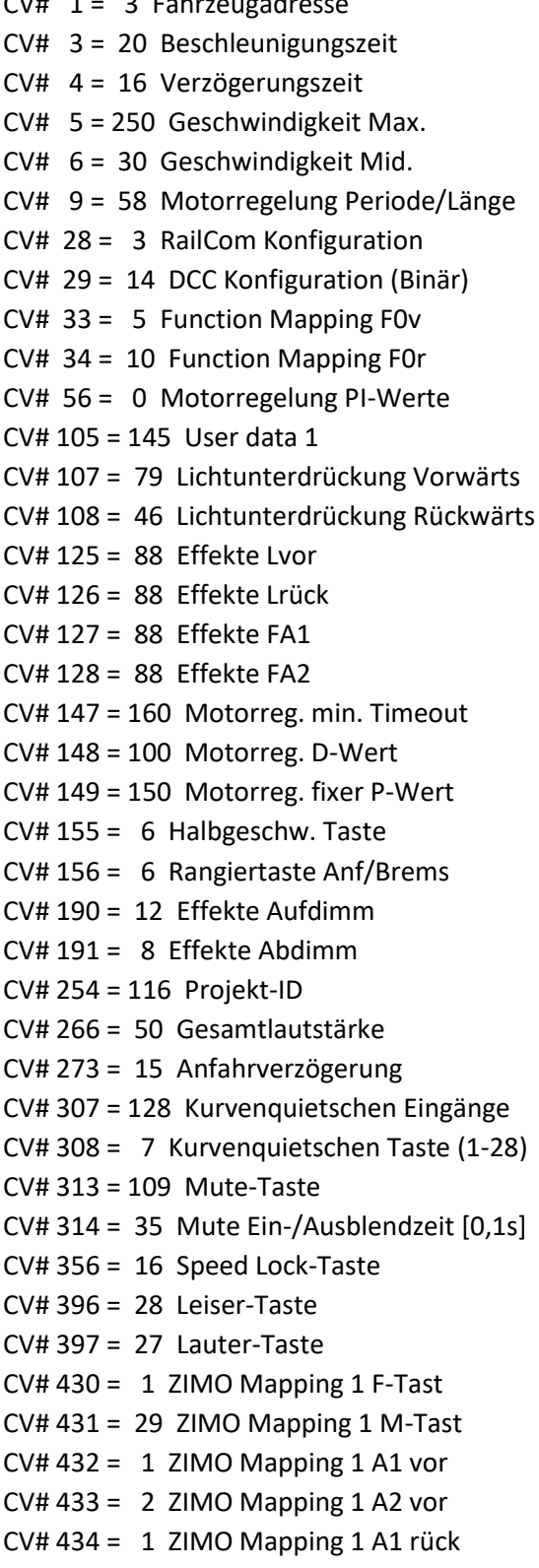

CV# 1 = 3 Fahrzeugadresse CV# 526 = 91 F5 Lautstärke  $CV# 540 = 32$  F10 Sound-Nummer  $CV# 541 = 91$  F10 Lautstärke  $CV# 542 = 8$  F10 Loop-Info  $CV# 543 = 24$  F11 Sound-Nummer  $CV# 544 = 181$  F11 Lautstärke  $CV# 545 = 8$  F11 Loop-Info  $CV# 561 = 27$  F17 Sound-Nummer  $CV# 563 = 72$  F17 Loop-Info  $CV# 564 = 48$  F18 Sound-Nummer  $CV# 565 = 91$  F18 Lautstärke  $CV# 566 = 8$  F18 Loop-Info  $CV# 567 = 46$  F19 Sound-Nummer  $CV# 568 = 181$  F19 Lautstärke CV# 577 = 15 Bremsenquietschen Sound-Nr. CV# 578 = 46 Bremsenquietschen Lautst. CV# 581 = 14 Anfahrpfiff Sound-Nummer CV# 582 = 91 Anfahrpfiff Lautstärke CV# 603 = 47 Kurvenquietschen Sound-Nr. CV# 604 = 128 Kurvenquietschen Lautst.  $CV# 673 = 20 F20 Sound-Number$  $CV# 679 = 18 F22 Sound-Number$  $CV# 682 = 17 F23 Sound-Number$  $CV# 684 = 8$  F23 Loop-Info  $CV# 685 = 30 F24 Sound-Number$  $CV# 686 = 128$  F24 Lautstärke  $CV# 687 = 64$  F24 Loop-Info  $CV# 688 = 23$  F25 Sound-Nummer CV# 689 = 181 F25 Lautstärke  $CV# 690 = 72$  F25 Loop-Info  $CV# 691 = 31 F26 Sound-Number$ CV# 692 = 32 F26 Lautstärke  $CV# 693 = 72$  F26 Loop-Info CV# 745 = 128 Z1 Lautstärke  $CV# 746 = 8$  Z1 Loop-Info CV# 748 = 128 Z2 Lautstärke  $CV# 749 = 8$  Z2 Loop-Info CV# 751 = 128 Z3 Lautstärke  $CV# 752 = 8$  Z3 Loop-Info CV# 754 = 128 Z4 Lautstärke

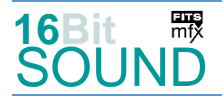

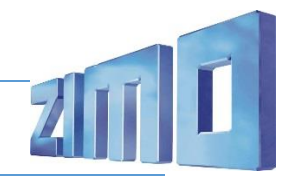

- CV# 435 = 2 ZIMO Mapping 1 A2 rück CV# 755 = 8 Z4 Loop-Info CV# 436 = 12 ZIMO Mapping 2 F-Tast CV# 757 = 128 Z5 Lautstärke CV# 438 = 164 ZIMO Mapping 2 A1 vor CV# 758 = 8 Z5 Loop-Info  $CV# 440 = 165$  ZIMO Mapping 2 A1 rück  $CV# 760 = 128$  Z6 Lautstärke  $CV# 442 = 13$  ZIMO Mapping 3 F-Tast  $CV# 761 = 8$  Z6 Loop-Info CV# 444 = 3 ZIMO Mapping 3 A1 vor CV# 763 = 128 Z7 Lautstärke  $CV# 446 = 3 ZIMO Mapping 3 A1 rück$   $CV# 764 = 8 Z7 Loop-Info$ CV# 516 = 21 F2 Sound-Nummer CV# 766 = 128 Z8 Lautstärke CV# 519 = 19 F3 Sound-Nummer CV# 767 = 8 Z8 Loop-Info CV# 521 = 8 F3 Loop-Info CV# 981 = 91 CV# 522 = 16 F4 Sound-Nummer CV# 989 = 181
- $CV# 525 = 33$  F5 Sound-Nummer  $CV# 990 = 60$
- 

#### Sound Samples:

- 14 BR\_650\_Bremse-lösen\_01.wav 27 BR\_650\_Tür\_01.wav
- 
- 
- 17 BR\_650\_Horn-beide-lang\_01.wav 30 BR\_650\_WC\_02.wav
- 18 BR\_650\_Horn-hoch-kurz\_01.wav 31 Sanden\_01.wav
- 19 BR\_650\_Horn-hoch-lang\_01.wav 32 Kuppeln\_2x\_03.wav
- 
- 21 BR 650 Horn-tief-kurz 01.wav 34 Zisch 02.wav
- 
- 
- 
- 
- 26 BR 650 SiFa 01.wav 48 Klimaanlage 01
- 
- 15 BR\_650\_Bremsenquietschen\_01.wav 28 BR\_650\_Richtungswender-auf-FW.wav
- 16 BR\_650\_Horn-beide-kurz\_01.wav 29 BR\_650\_Richtungswender-auf-RW.wav
	-
	-
	-
- 20 BR\_650\_Horn-tief-doppel\_01.wav 33 Schaffnerpfiff\_DB\_001.wav
	-
- 22 BR\_650\_Horn-tief-lang\_01.wav 44 BR\_650\_MG-Bremse-Quietsch.wav
- 23 Tanken\_kurz\_02.wav 15 45 Ansage offeneTüren 02.wav
- 24 BR\_650\_MG-Bremse\_01.wav 46 Ansage\_zurückbleiben\_02.wav
- 25 BR\_650\_PZB\_01.wav 47 Weichenknarren.wav
	-

#### Scripts:

Script 1: Richtungswechsel. Lautstärken Samples 28 und 29 über CV #981.

Script 2: Führerstandslicht-Timer. Timer-Wert über CV #990.

Script 3: Zwangsbremsung. Lautstärke Sample 34 über CV #988.

Script 4: PZB-Piep. Lautstärke Sample 25 über CV #989.

Script 5: Automatisches Getriebe.

Script 6: MG-Bremsenquietschen. Lautstärke Sample 44 über CV #982

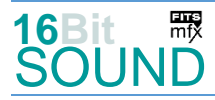

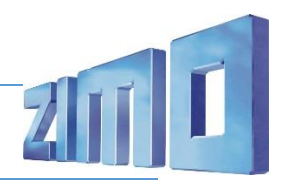

 Das Projekt ist mit mfx-Funktionssymbolen ausgestattet und für die Verwendung von Lokbildern vorbereitet: für den Stadler Regio-Shuttle RS1 gilt die mfx-Produktnummer 29696.

### Die neue Decodergeneration von ZIMO:

…heißt **MS-Decoder**. Der Erste seiner Art war der MS450 der den MX645 ersetzte, viele folgten. Es handelt sich dabei um Multiprotokoll-Decoder, die auf Anlagen mit DCC- (Digital Command Control), MM- (Motorola) oder Märklin mfx Format einsetzbar sind, aber auch den Analogbetrieb beherrschen. Ein Audioteil mit 16 Bit Auflösung, 22 kHz Samplerate und 128 Mbit Soundspeicher bedeutet einen noch besseren, leistungsfähigeren und klanglich präziseren sowie dynamischeren ZIMO Decoder als bisher. ZIMO setzt damit einen weiteren Schritt in Richtung Vorbildtreue. Natürlich bleiben alle geschätzten Merkmale sowie bekannten Möglichkeiten der MX-Decoder erhalten.

Technische Daten siehe dazu:<http://www.zimo.at/web2010/products/ms-sound-decoder.htm> (kleine Decoder) und<http://www.zimo.at/web2010/products/ms-sound-decoder-grossbahn.htm> (Großbahn-Decoder).

ZIMO Elektronik GmbH Schönbrunner Strasse 188 1120 Wien Österreich

mfx® ist eine eingetragene Marke der Gebrüder Märklin & Cie. GmbH, 73033 Göppingen, Deutschland